COMP4161: Advanced Topics in Software Verification →

Gerwin Klein, June Andronick, Ramana Kumar S2/2016

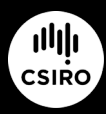

data61.csiro.au

**DATA** 

61

#### Content

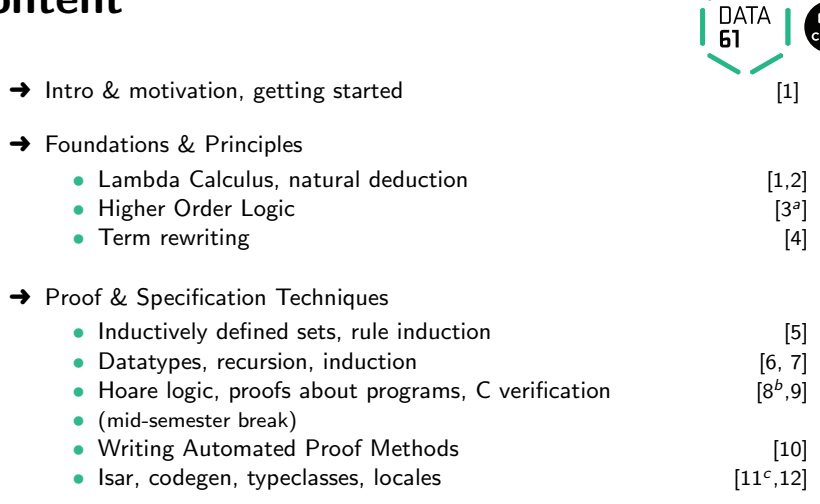

 $a^2$ a1 due;  $b^2$ a2 due;  $c^2$ a3 due

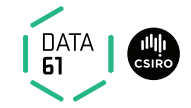

 $\rightarrow$  Equations and Term Rewriting

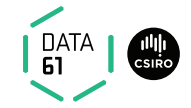

 $\rightarrow$  Equations and Term Rewriting

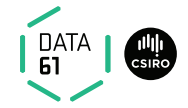

- **→** Equations and Term Rewriting
- **→** Confluence and Termination of reduction systems

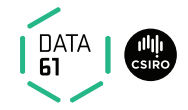

- $\rightarrow$  Equations and Term Rewriting
- **→** Confluence and Termination of reduction systems
- **→** Term Rewriting in Isabelle

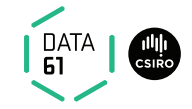

 $\rightarrow$  l  $\rightarrow$  r applicable to term t[s]

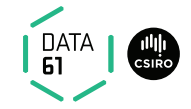

 $\rightarrow$  l  $\rightarrow$  r applicable to term t[s] if there is substitution  $\sigma$  such that  $\sigma$   $l = s$ 

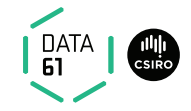

- $\rightarrow$  l  $\rightarrow$  r applicable to term t[s] if there is substitution  $\sigma$  such that  $\sigma$   $l = s$
- $\rightarrow$  Result:  $t[\sigma r]$

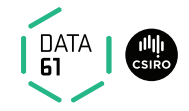

- $\rightarrow$  l  $\rightarrow$  r applicable to term t[s] if there is substitution  $\sigma$  such that  $\sigma$   $l = s$
- $\rightarrow$  Result:  $t[\sigma r]$
- $\rightarrow$  Equationally:  $t[s] = t[\sigma r]$

#### Example:

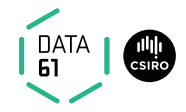

- $\rightarrow$  l  $\rightarrow$  r applicable to term t[s] if there is substitution  $\sigma$  such that  $\sigma$   $l = s$
- $\rightarrow$  Result:  $t[\sigma r]$
- $\rightarrow$  Equationally:  $t[s] = t[\sigma r]$

#### Example:

Rule:  $0 + n \rightarrow n$ **Term:**  $a + (0 + (b + c))$ 

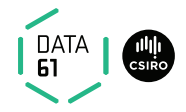

- $\rightarrow$  l  $\rightarrow$  r applicable to term t[s] if there is substitution  $\sigma$  such that  $\sigma l = s$
- $\rightarrow$  Result: t[ $\sigma$  r]
- $\rightarrow$  Equationally:  $t[s] = t[\sigma r]$

#### Example:

Rule:  $0 + n \longrightarrow n$ **Term:**  $a + (0 + (b + c))$ **Substitution:**  $\sigma = \{n \mapsto b + c\}$ 

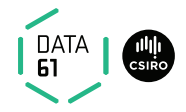

- $\rightarrow$  l  $\rightarrow$  r applicable to term t[s] if there is substitution  $\sigma$  such that  $\sigma l = s$
- $\rightarrow$  Result: t[ $\sigma$  r]
- $\rightarrow$  Equationally:  $t[s] = t[\sigma r]$

#### Example:

Rule:  $0 + n \longrightarrow n$ **Term:**  $a + (0 + (b + c))$ **Substitution:**  $\sigma = \{n \mapsto b + c\}$ Result:  $a + (b + c)$ 

## Conditional Term Rewriting

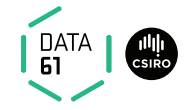

Rewrite rules can be conditional:

$$
\llbracket P_1 \dots P_n \rrbracket \Longrightarrow l = r
$$

## Conditional Term Rewriting

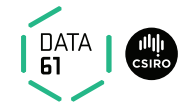

Rewrite rules can be conditional:

$$
\llbracket P_1 \dots P_n \rrbracket \Longrightarrow l = r
$$

is applicable to term  $t[s]$  with  $\sigma$  if

 $\rightarrow \sigma l = s$  and

 $\rightarrow \sigma$  P<sub>1</sub>, ...,  $\sigma$  P<sub>n</sub> are provable by rewriting.

## Rewriting with Assumptions

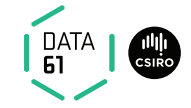

Last time: Isabelle uses assumptions in rewriting.

## Rewriting with Assumptions

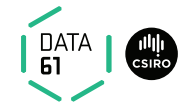

Last time: Isabelle uses assumptions in rewriting.

Can lead to non-termination.

Example:

lemma "f  $x = g \times \land g \times = f \times \Longrightarrow f \times = 2$ "

## Rewriting with Assumptions

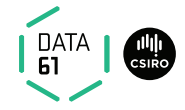

Last time: Isabelle uses assumptions in rewriting.

Can lead to non-termination.

Example:

lemma "f  $x = g \times \land g \times = f \times \Longrightarrow f \times = 2$ "

 $(simp (no<sub>-</sub>asm))$  ignore assumptions

simp **use and simplify** assumptions  $(\mathsf{simp} \; (\mathsf{no}\text{-}asm\text{-}use))$  simplify, but do not use assumptions  $(simp (no-asm,simp))$  use, but do not simplify assumptions

### Preprocessing

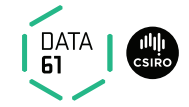

Preprocessing (recursive) for maximal simplification power:

$$
\neg A \rightarrow A = \text{False}
$$
\n
$$
A \rightarrow B \rightarrow A \Longrightarrow B
$$
\n
$$
A \land B \rightarrow A, B
$$
\n
$$
\forall x. A \times \rightarrow A ?x
$$
\n
$$
A \rightarrow A = \text{True}
$$

### Preprocessing

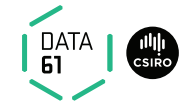

Preprocessing (recursive) for maximal simplification power:

$$
\neg A \rightarrow A = \text{False}
$$
\n
$$
A \rightarrow B \rightarrow A \Longrightarrow B
$$
\n
$$
A \land B \rightarrow A, B
$$
\n
$$
\forall x. A \times \rightarrow A ?x
$$
\n
$$
A \rightarrow A = \text{True}
$$

Example:

$$
(p \longrightarrow q \land \neg r) \land s
$$

 $\mapsto$ 

### Preprocessing

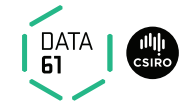

Preprocessing (recursive) for maximal simplification power:

$$
\neg A \rightarrow A = False
$$
\n
$$
A \rightarrow B \rightarrow A \Longrightarrow B
$$
\n
$$
A \land B \rightarrow A, B
$$
\n
$$
\forall x. A x \rightarrow A ?x
$$
\n
$$
A \rightarrow A = True
$$

**Example:**  $(p \rightarrow q \land \neg r) \land s$  $\mapsto$  $p \Longrightarrow q = True \qquad p \Longrightarrow r = False \qquad s = True$ 

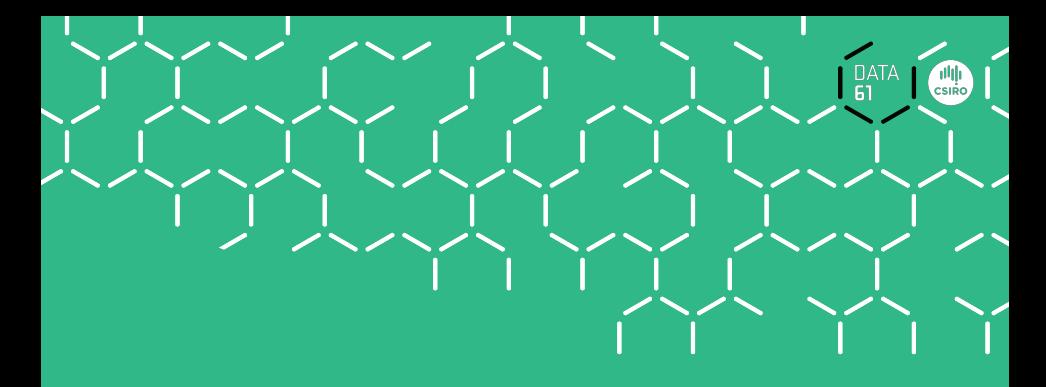

# Demo

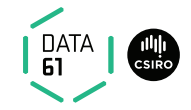

 $P$  (if  $A$  then  $s$  else  $t$ ) =  $(A \longrightarrow P~s) \land (\neg A \longrightarrow P~t)$ 

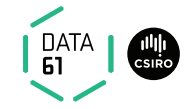

 $P$  (if  $A$  then  $s$  else  $t$ ) =  $(A \longrightarrow P~s) \land (\neg A \longrightarrow P~t)$ 

Automatic

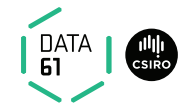

 $P$  (if  $A$  then  $s$  else  $t$ ) =  $(A \longrightarrow P~s) \land (\neg A \longrightarrow P~t)$ Automatic

$$
P \text{ (case } e \text{ of } 0 \Rightarrow a \mid \text{Suc } n \Rightarrow b)
$$
  
=\n
$$
(e = 0 \rightarrow P a) \land (\forall n. e = \text{Suc } n \rightarrow P b)
$$

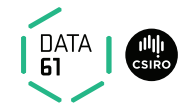

 $P$  (if  $A$  then  $s$  else  $t$ ) =  $(A \longrightarrow P~s) \land (\neg A \longrightarrow P~t)$ Automatic

$$
P \text{ (case } e \text{ of } 0 \Rightarrow a \mid \text{Suc } n \Rightarrow b)
$$
\n
$$
=
$$
\n
$$
(e = 0 \rightarrow P a) \land (\forall n. e = \text{Suc } n \rightarrow P b)
$$
\nManually: apply (simp split: nat.split)

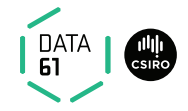

 $P$  (if  $A$  then  $s$  else  $t$ ) =  $(A \longrightarrow P~s) \land (\neg A \longrightarrow P~t)$ Automatic

$$
P \text{ (case } e \text{ of } 0 \Rightarrow a \mid \text{Suc } n \Rightarrow b)
$$
\n
$$
=
$$
\n
$$
(e = 0 \rightarrow P a) \land (\forall n. e = \text{Suc } n \rightarrow P b)
$$
\nManually: apply (simp split: nat.split)

Similar for any data type t: t.split

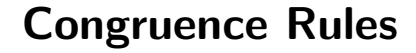

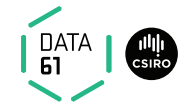

#### congruence rules are about using context

**Example:** in  $P \longrightarrow Q$  we could use P to simplify terms in Q

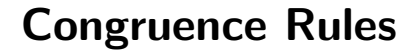

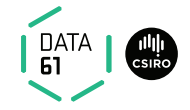

#### congruence rules are about using context

**Example:** in  $P \longrightarrow Q$  we could use P to simplify terms in Q

For  $\implies$  hardwired (assumptions used in rewriting)

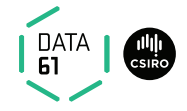

#### congruence rules are about using context

**Example:** in  $P \longrightarrow Q$  we could use P to simplify terms in Q

For  $\implies$  hardwired (assumptions used in rewriting)

For other operators expressed with conditional rewriting.

Example:  $[ P = P' ; P' \Longrightarrow Q = Q' ] \Longrightarrow ( P \longrightarrow Q ) = ( P' \longrightarrow Q' )$ **Read:** to simplify  $P \rightarrow Q$ 

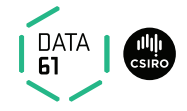

#### congruence rules are about using context

**Example:** in  $P \longrightarrow Q$  we could use P to simplify terms in Q

For  $\implies$  hardwired (assumptions used in rewriting)

For other operators expressed with conditional rewriting.

Example:  $[ P = P' ; P' \Longrightarrow Q = Q' ] \Longrightarrow ( P \longrightarrow Q ) = ( P' \longrightarrow Q' )$ **Read:** to simplify  $P \rightarrow Q$ 

 $\rightarrow$  first simplify P to P'

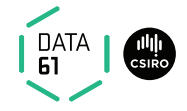

#### congruence rules are about using context

**Example:** in  $P \longrightarrow Q$  we could use P to simplify terms in Q

For  $\implies$  hardwired (assumptions used in rewriting)

For other operators expressed with conditional rewriting.

Example:  $[ P = P' ; P' \Longrightarrow Q = Q' ] \Longrightarrow ( P \longrightarrow Q ) = ( P' \longrightarrow Q' )$ **Read:** to simplify  $P \rightarrow Q$ 

- $\rightarrow$  first simplify P to P'
- $\rightarrow$  then simplify Q to Q' using P' as assumption

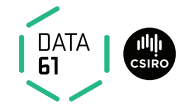

#### congruence rules are about using context

**Example:** in  $P \longrightarrow Q$  we could use P to simplify terms in Q

For  $\implies$  hardwired (assumptions used in rewriting)

For other operators expressed with conditional rewriting.

Example:  $[ P = P' ; P' \Longrightarrow Q = Q' ] \Longrightarrow ( P \longrightarrow Q ) = ( P' \longrightarrow Q' )$ **Read:** to simplify  $P \rightarrow Q$ 

- $\rightarrow$  first simplify P to P'
- $\rightarrow$  then simplify Q to Q' using P' as assumption
- $\rightarrow$  the result is  $P' \rightarrow Q'$

## More Congruence

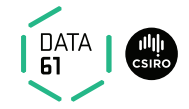

Sometimes useful, but not used automatically (slowdown):  $\mathsf{conj\_cong}\colon \llbracket P = P' ; P' \Longrightarrow Q = Q' \rrbracket \Longrightarrow (P \land Q) = (P' \land Q')$ 

## More Congruence

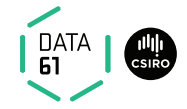

Sometimes useful, but not used automatically (slowdown):  $\mathsf{conj\_cong}\colon \llbracket P = P' ; P' \Longrightarrow Q = Q' \rrbracket \Longrightarrow (P \land Q) = (P' \land Q')$ 

Context for if-then-else:

\n**if-cong**: 
$$
[b = c; c \Longrightarrow x = u; \neg c \Longrightarrow y = v]
$$

\n(if  $b$  then  $x$  else  $y$ ) = (if  $c$  then  $u$  else  $v$ )

## More Congruence

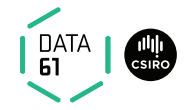

Sometimes useful, but not used automatically (slowdown):  $\mathsf{conj\_cong}\colon \llbracket P = P' ; P' \Longrightarrow Q = Q' \rrbracket \Longrightarrow (P \land Q) = (P' \land Q')$ 

Context for if-then-else:

\n**if-cong**: 
$$
[b = c; c \Longrightarrow x = u; \neg c \Longrightarrow y = v]
$$

\n(if  $b$  then  $x$  else  $y$ ) = (if  $c$  then  $u$  else  $v$ )

Prevent rewriting inside then-else (default): **if weak cong**:  $b = c \implies$  (if b then x else y) = (if c then x else y)
# More Congruence

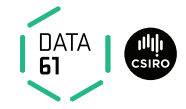

Sometimes useful, but not used automatically (slowdown):  $\mathsf{conj\_cong}\colon \llbracket P = P' ; P' \Longrightarrow Q = Q' \rrbracket \Longrightarrow (P \land Q) = (P' \land Q')$ 

Context for if-then-else:

\n**if-cong**: 
$$
[b = c; c \Longrightarrow x = u; \neg c \Longrightarrow y = v]
$$

\n(if  $b$  then  $x$  else  $y$ ) = (if  $c$  then  $u$  else  $v$ )

Prevent rewriting inside then-else (default): **if weak cong**:  $b = c \implies$  (if b then x else y) = (if c then x else y)

**→** declare own congruence rules with [cong] attribute

# More Congruence

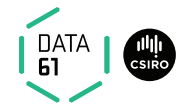

Sometimes useful, but not used automatically (slowdown):  $\mathsf{conj\_cong}\colon \llbracket P = P' ; P' \Longrightarrow Q = Q' \rrbracket \Longrightarrow (P \land Q) = (P' \land Q')$ 

Context for if-then-else:

\n**if-cong**: 
$$
[b = c; c \Longrightarrow x = u; \neg c \Longrightarrow y = v]
$$

\n(if  $b$  then  $x$  else  $y$ ) = (if  $c$  then  $u$  else  $v$ )

Prevent rewriting inside then-else (default): **if weak cong**:  $b = c \implies$  (if b then x else y) = (if c then x else y)

- **→** declare own congruence rules with [cong] attribute
- $\rightarrow$  delete with  $[cong]$  del

# More Congruence

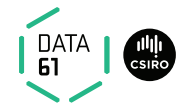

Sometimes useful, but not used automatically (slowdown):  $\mathsf{conj\_cong}\colon \llbracket P = P' ; P' \Longrightarrow Q = Q' \rrbracket \Longrightarrow (P \land Q) = (P' \land Q')$ 

Context for if-then-else:

\n**if-cong**: 
$$
[b = c; c \Longrightarrow x = u; \neg c \Longrightarrow y = v]
$$

\n(if  $b$  then  $x$  else  $y$ ) = (if  $c$  then  $u$  else  $v$ )

Prevent rewriting inside then-else (default): **if weak cong**:  $b = c \implies$  (if b then x else y) = (if c then x else y)

- → declare own congruence rules with [cong] attribute
- $\rightarrow$  delete with  $\sim$  dell
- $\rightarrow$  use locally with e.g. apply (simp cong:  $\langle$ rule $\rangle$ )

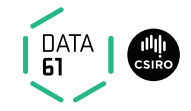

**Problem:**  $x + y \rightarrow y + x$  does not terminate

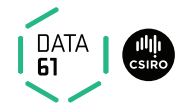

**Problem:**  $x + y \rightarrow y + x$  does not terminate

Solution: use permutative rules only if term becomes lexicographically smaller.

Example:

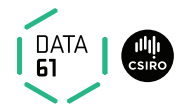

**Problem:**  $x + y \rightarrow y + x$  does not terminate

- **Solution:** use permutative rules only if term becomes lexicographically smaller.
- **Example:**  $b + a \rightarrow a + b$  but not  $a + b \rightarrow b + a$ .

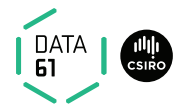

**Problem:**  $x + y \rightarrow y + x$  does not terminate

**Solution:** use permutative rules only if term becomes lexicographically smaller.

**Example:**  $b + a \rightarrow a + b$  but not  $a + b \rightarrow b + a$ .

For types nat, int etc:

- lemmas **add\_ac** sort any sum  $(+)$
- lemmas **mult\_ac** sort any product  $(*)$
- **Example:** apply (simp add:  $add$  add ac) yields  $(b + c) + a \rightsquigarrow \cdots \rightsquigarrow a + (b + c)$

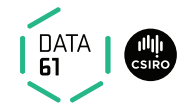

Example for associative-commutative rules: Associative:  $(x \odot y) \odot z = x \odot (y \odot z)$ **Commutative:**  $x \odot y = y \odot x$ 

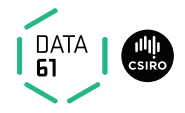

### Example for associative-commutative rules: **Associative:**  $(x \odot y) \odot z = x \odot (y \odot z)$ **Commutative:**  $x \odot y = y \odot x$

These 2 rules alone get stuck too early (not confluent).

Example:  $(z \odot x) \odot (y \odot v)$ 

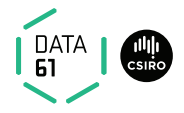

### Example for associative-commutative rules: **Associative**:  $(x \odot y) \odot z = x \odot (y \odot z)$ **Commutative:**  $x \odot y = y \odot x$

These 2 rules alone get stuck too early (not confluent).

Example:  $(z \odot x) \odot (y \odot v)$ We want:  $(z \odot x) \odot (y \odot y) = v \odot (x \odot (y \odot z))$ 

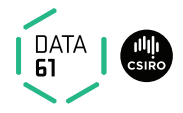

### Example for associative-commutative rules: **Associative:**  $(x \odot y) \odot z = x \odot (y \odot z)$ **Commutative:**  $x \odot y = y \odot x$

These 2 rules alone get stuck too early (not confluent).

Example:  $(z \odot x) \odot (y \odot y)$ We want:  $(z \odot x) \odot (y \odot v) = v \odot (x \odot (y \odot z))$ We get:  $(z \odot x) \odot (y \odot y) = v \odot (y \odot (x \odot z))$ 

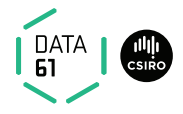

Example for associative-commutative rules: **Associative**:  $(x \odot y) \odot z = x \odot (y \odot z)$ **Commutative:**  $x \odot y = y \odot x$ 

These 2 rules alone get stuck too early (not confluent).

Example:  $(z \odot x) \odot (y \odot v)$ We want:  $(z \odot x) \odot (y \odot y) = v \odot (x \odot (y \odot z))$ We get:  $(z \odot x) \odot (y \odot y) = v \odot (y \odot (x \odot z))$ 

We need: AC rule  $x \odot (y \odot z) = y \odot (x \odot z)$ 

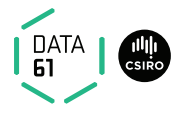

Example for associative-commutative rules: **Associative**:  $(x \odot y) \odot z = x \odot (y \odot z)$ **Commutative:**  $x \odot y = y \odot x$ 

These 2 rules alone get stuck too early (not confluent).

Example:  $(z \odot x) \odot (y \odot y)$ We want:  $(z \odot x) \odot (y \odot y) = v \odot (x \odot (y \odot z))$ We get:  $(z \odot x) \odot (y \odot y) = v \odot (y \odot (x \odot z))$ 

We need: AC rule  $x \odot (y \odot z) = y \odot (x \odot z)$ 

If these 3 rules are present for an AC operator Isabelle will order terms correctly

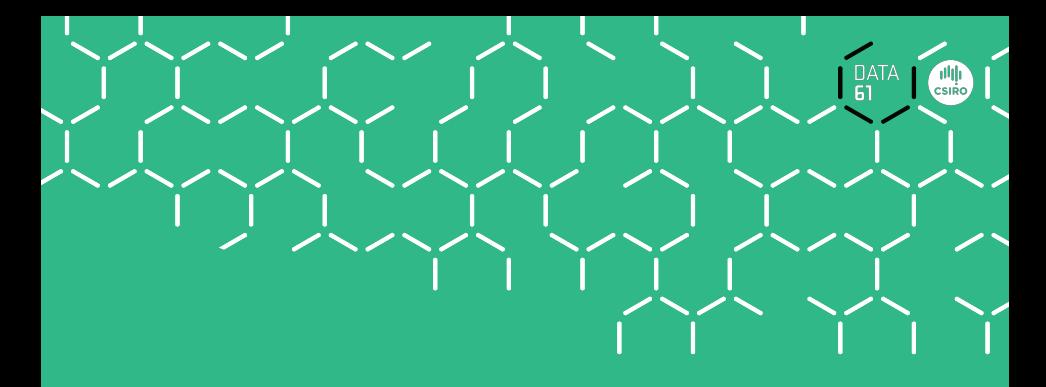

# Demo

**DATA** 

Last time: confluence in general is undecidable.

**DATA** 

Last time: confluence in general is undecidable. But: confluence for terminating systems is decidable!

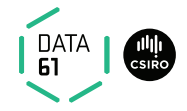

Last time: confluence in general is undecidable. But: confluence for terminating systems is decidable! Problem: overlapping lhs of rules.

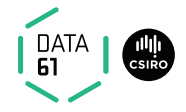

Last time: confluence in general is undecidable. But: confluence for terminating systems is decidable! Problem: overlapping lhs of rules.

### Definition:

Let  $l_1 \longrightarrow r_1$  and  $l_2 \longrightarrow r_2$  be two rules with disjoint variables.

They form a **critical pair** if a non-variable subterm of  $I_1$  unifies with  $I_2$ .

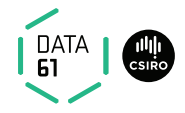

Last time: confluence in general is undecidable. But: confluence for terminating systems is decidable! Problem: overlapping lhs of rules.

### Definition:

Let  $l_1 \longrightarrow r_1$  and  $l_2 \longrightarrow r_2$  be two rules with disjoint variables.

They form a **critical pair** if a non-variable subterm of  $I_1$  unifies with  $I_2$ .

#### Example:

Rules: (1)  $f \times \longrightarrow a$  (2)  $g \vee \longrightarrow b$  (3)  $f (g z) \longrightarrow b$ Critical pairs:

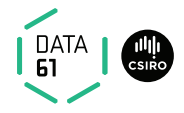

Last time: confluence in general is undecidable. But: confluence for terminating systems is decidable! Problem: overlapping lhs of rules.

### Definition:

Let  $l_1 \longrightarrow r_1$  and  $l_2 \longrightarrow r_2$  be two rules with disjoint variables.

They form a **critical pair** if a non-variable subterm of  $I_1$  unifies with  $I_2$ .

#### Example:

Rules: (1)  $f \times \longrightarrow a$  (2)  $g \times y \longrightarrow b$  (3)  $f \times g \times z \longrightarrow b$ Critical pairs:

$$
\begin{array}{lll}\n(1)+(3) & \{x \mapsto g \ z\} & a \stackrel{(1)}{\longleftarrow} f(g z) & \stackrel{(3)}{\longrightarrow} b \\
(3)+(2) & \{z \mapsto y\} & b \stackrel{(3)}{\longleftarrow} f(g y) & \stackrel{(2)}{\longrightarrow} f b\n\end{array}
$$

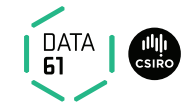

### (1)  $f \times \longrightarrow a$  (2)  $g \times y \longrightarrow b$  (3)  $f \times g \times g \longrightarrow b$ is not confluent

,

16 | COMP4161 | (C) Data61, CSIRO: provided under Creative Commons Attribution License

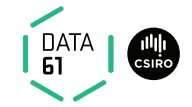

### (1)  $f \times \longrightarrow a$  (2)  $g \times y \longrightarrow b$  (3)  $f \times g \times g \longrightarrow b$ is not confluent

But it can be made confluent by adding rules!

,

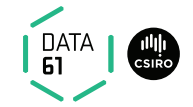

### (1)  $f \times \longrightarrow a$  (2)  $g \times y \longrightarrow b$  (3)  $f \times g \times g \longrightarrow b$ is not confluent

### But it can be made confluent by adding rules! How: join all critical pairs

,

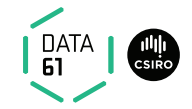

(1) 
$$
f \times \longrightarrow a
$$
 (2)  $g \times g \longrightarrow b$  (3)  $f(g z) \longrightarrow b$   
is not confluent

But it can be made confluent by adding rules! How: join all critical pairs

#### Example:

$$
(1)+(3) \quad \{x \mapsto g \ z\} \quad a \stackrel{(1)}{\longleftrightarrow} f(g \ z) \stackrel{(3)}{\longrightarrow} b
$$
shows that  $a = b$  (because  $a \stackrel{*}{\longleftrightarrow} b$ ),

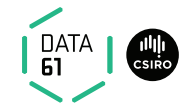

### (1) f  $x \rightarrow a$  (2) g  $y \rightarrow b$  (3) f (g z)  $\rightarrow b$ is not confluent

But it can be made confluent by adding rules! How: join all critical pairs

#### Example:

 $(1)+(3)$   $\{x \mapsto g \ z\}$   $a \stackrel{(1)}{\longleftarrow} f(g z) \stackrel{(3)}{\longrightarrow} b$ shows that  $a=b$  (because  $a \stackrel{*}{\longleftrightarrow} b$ ), so we add  $a \longrightarrow b$  as a rule

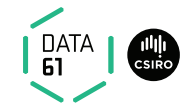

(1) 
$$
f \times \longrightarrow a
$$
 (2)  $g \times \longrightarrow b$  (3)  $f(g z) \longrightarrow b$   
is not confluent

But it can be made confluent by adding rules! How: join all critical pairs

#### Example:

 $(1)+(3)$   $\{x \mapsto g \ z\}$   $a \stackrel{(1)}{\longleftarrow} f(g z) \stackrel{(3)}{\longrightarrow} b$ shows that  $a=b$  (because  $a \stackrel{*}{\longleftrightarrow} b$ ), so we add  $a \longrightarrow b$  as a rule

This is the main idea of the Knuth-Bendix completion algorithm.

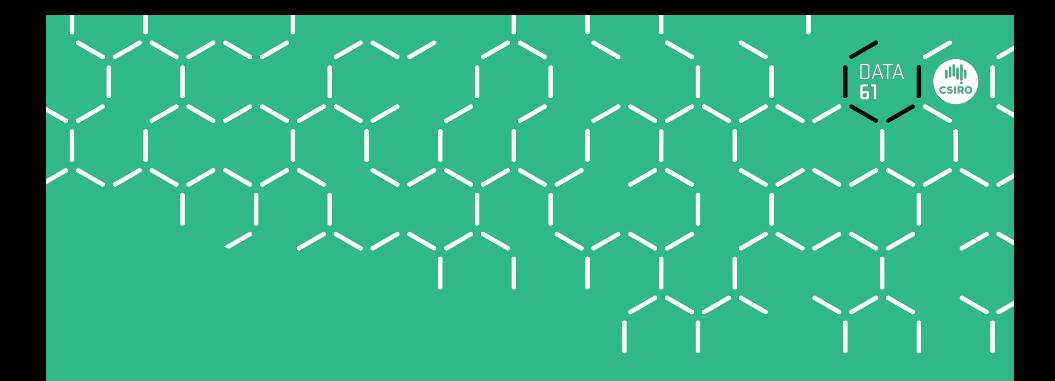

# Demo: Waldmeister

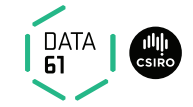

Definitions:

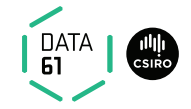

Definitions:

A rule  $l \rightarrow r$  is left-linear if no variable occurs twice in l.

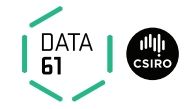

Definitions:

A rule  $l \rightarrow r$  is left-linear if no variable occurs twice in l.

A rewrite system is left-linear if all rules are.

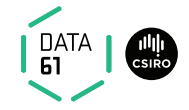

Definitions:

A rule  $l \rightarrow r$  is left-linear if no variable occurs twice in l. A rewrite system is left-linear if all rules are.

A system is orthogonal if it is left-linear and has no critical pairs.

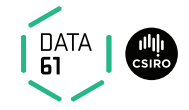

Definitions:

A rule  $l \rightarrow r$  is left-linear if no variable occurs twice in l. A rewrite system is left-linear if all rules are.

A system is orthogonal if it is left-linear and has no critical pairs.

Orthogonal rewrite systems are confluent

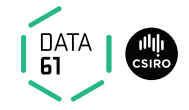

Definitions:

A rule  $l \rightarrow r$  is left-linear if no variable occurs twice in l. A rewrite system is left-linear if all rules are.

A system is orthogonal if it is left-linear and has no critical pairs.

### Orthogonal rewrite systems are confluent

Application: functional programming languages

### We have learned today ...

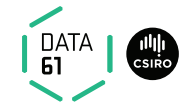

**→** Conditional term rewriting

### We have learned today ...

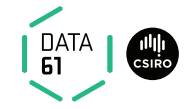

- **→** Conditional term rewriting
- **→** Congruence rules

### We have learned today ...

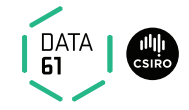

- **→** Conditional term rewriting
- **→** Congruence rules
- **→** AC rules
## We have learned today ...

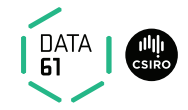

- **→** Conditional term rewriting
- **→** Congruence rules
- **→** AC rules
- **→** More on confluence